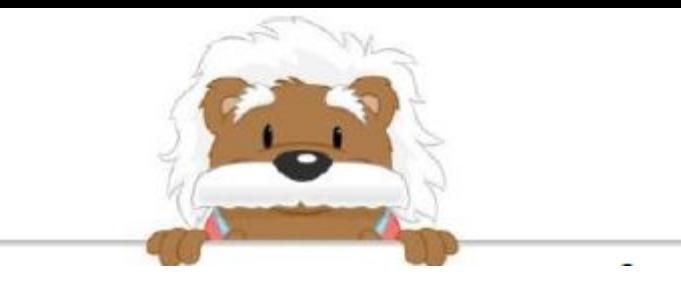

## Coordonnées dans un repère Fais une croix pour placer la tortue à l'endroit indiqué

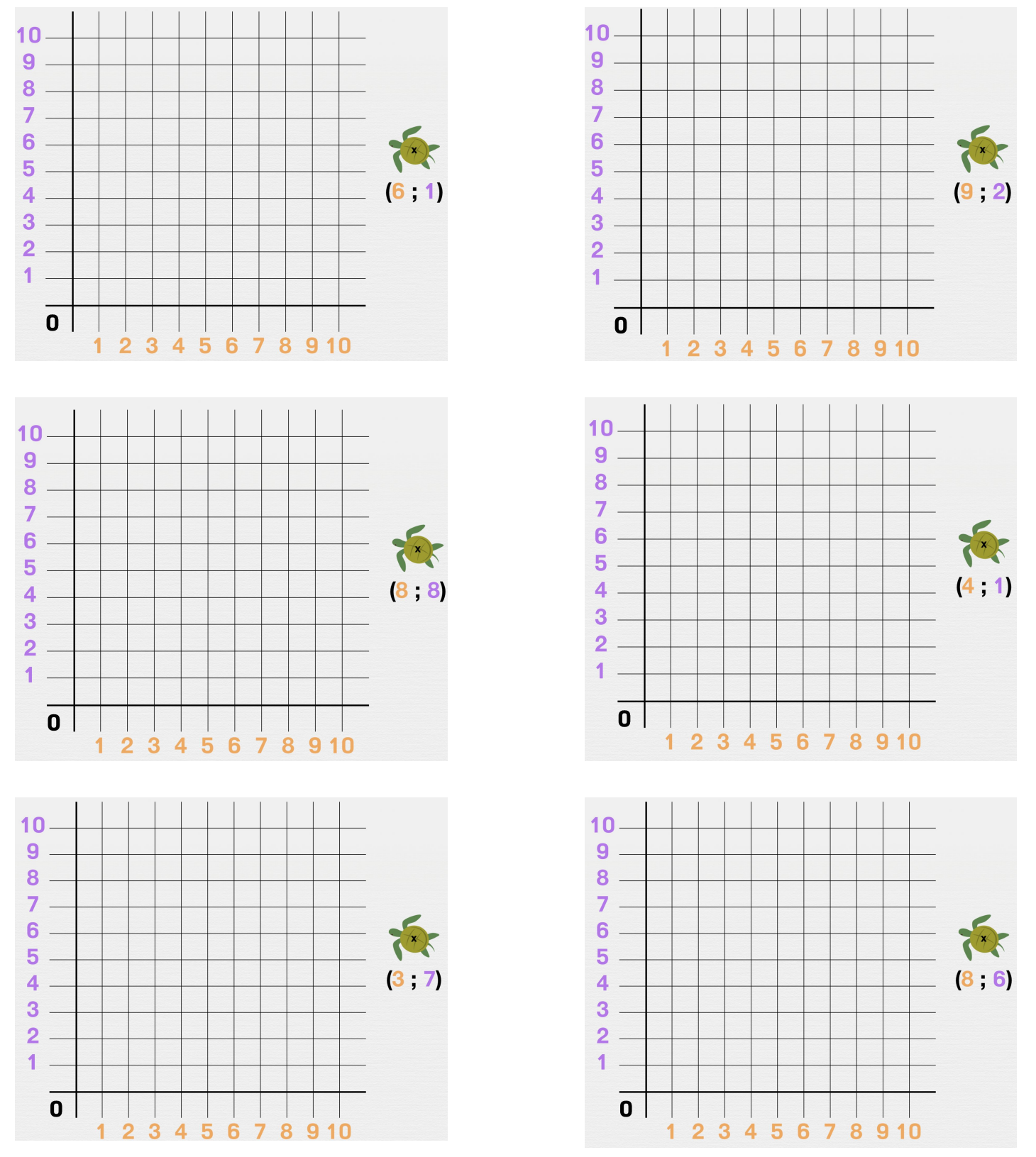

## myBlee Math